Php User [Manual](http://m.inmanuals.com/go.php?q=Php User Manual In Pdf) In Pdf >[>>>CLICK](http://m.inmanuals.com/go.php?q=Php User Manual In Pdf) HERE<<<

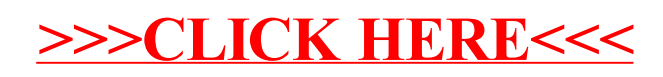